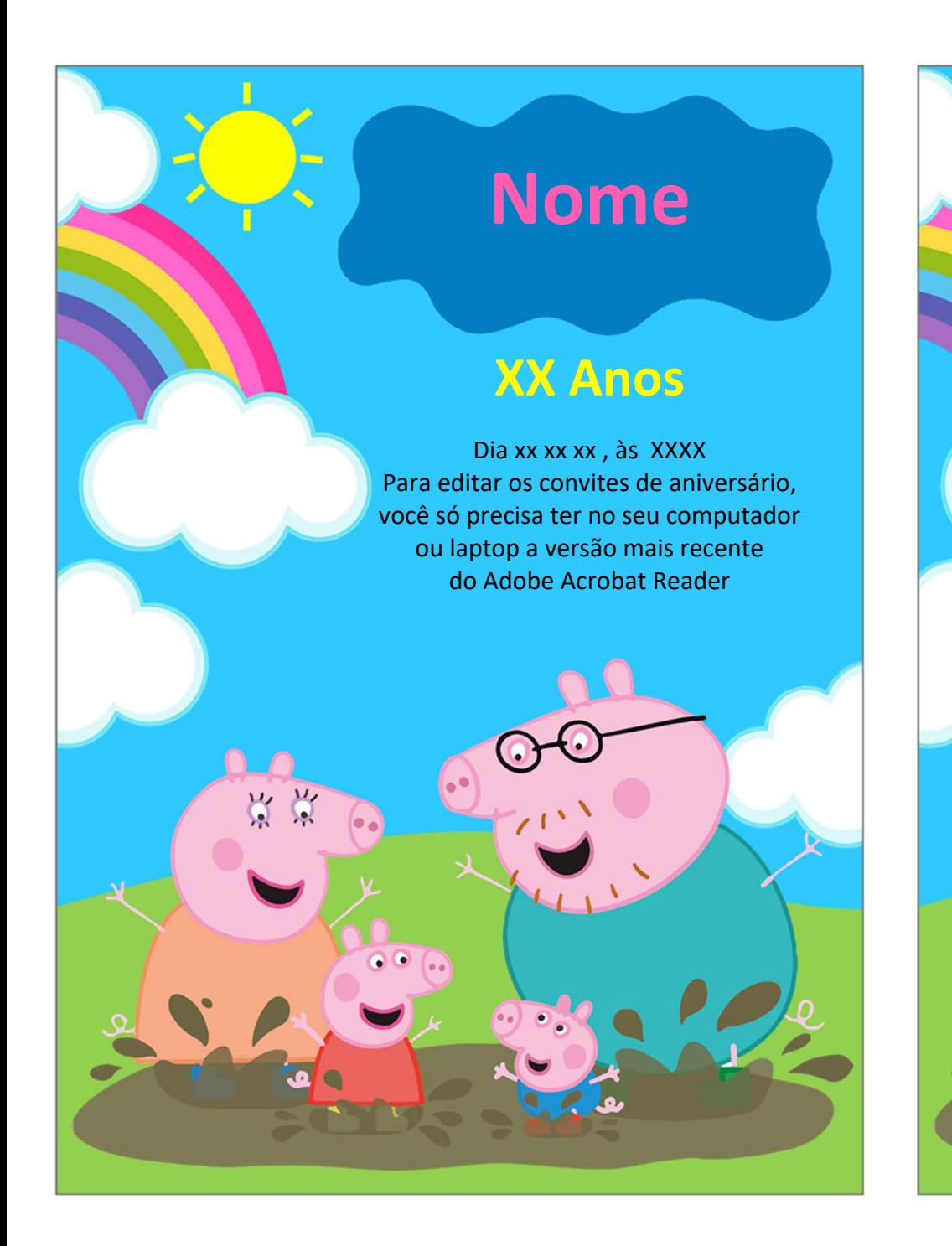

## **Nome**

## **XX Anos**

Dia xx xx xx, às XXXX Para editar os convites de aniversário, você só precisa ter no seu computador ou laptop a versão mais recente do Adobe Acrobat Reader

崇 崇